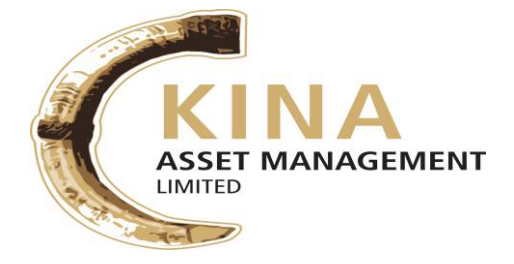

**LODGE YOUR VOTE**

**By Mail: By Fax:** (+675) 321 6379 PNG Registries Limited<br>Level 2, AON Haus PO Box 1265 PORT MORESBY NCD Papua New Guinea

By Email: [ssimon@online.net.pg](mailto:ssimon@online.net.pg)

**All enquiries to Telephone:** (+675) 321 6377

- «Reg\_Line\_1» «Reg\_Line\_2» «Reg\_Line\_3» «Reg\_Line\_4» «Reg\_Line\_5»
- «Reg\_Line\_6»

### **SRN: «Holding\_No»**

# SHAREHOLDER PROXY FORM

I/We, being a shareholder(s) of Kina Asset Management Limited and entitled to attend and vote hereby appoint:

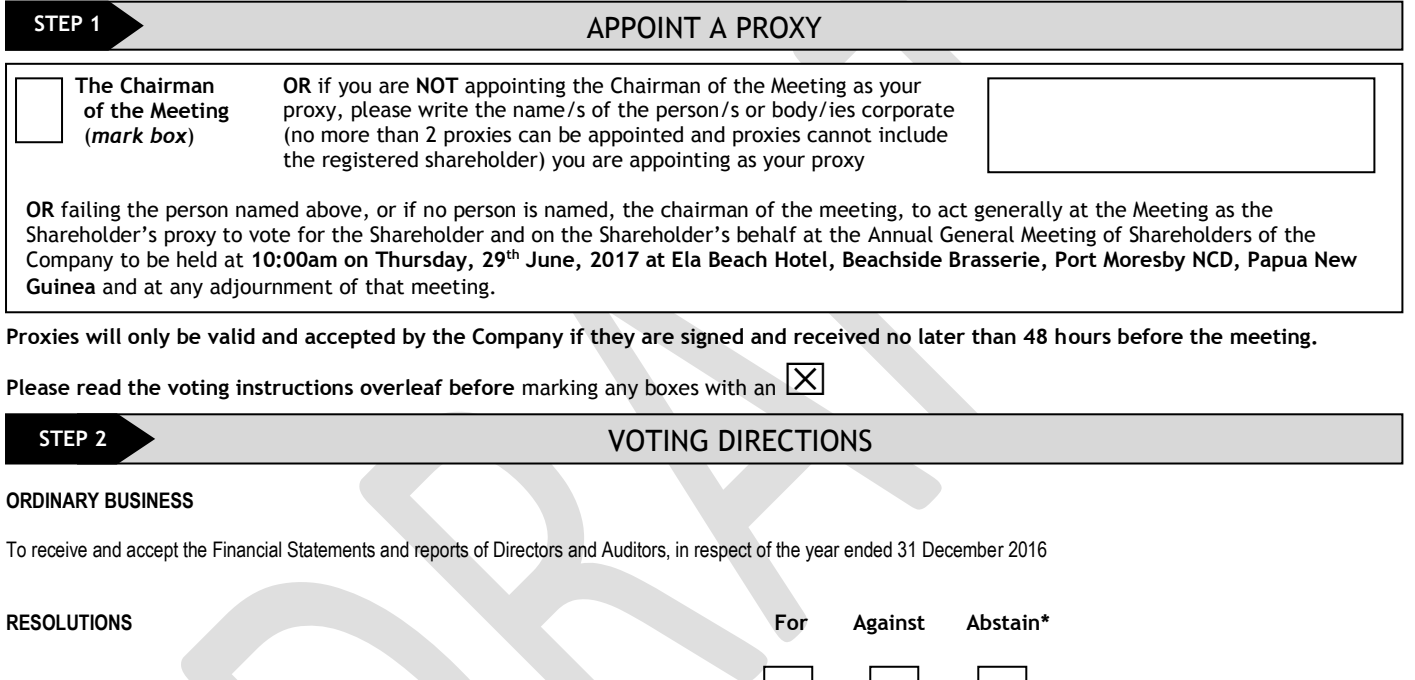

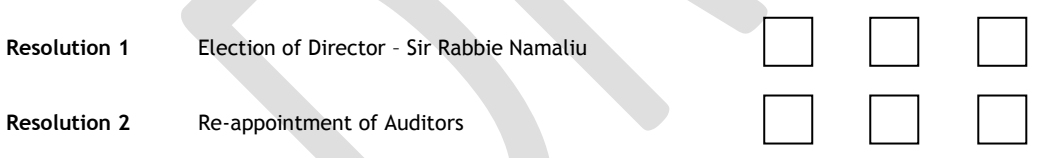

**\***If you mark the Abstain box for a particular item, you are directing your proxy not to vote on your behalf on a show of hands or on a poll and your votes will not be counted in computing the required majority on a poll.

# **STEP 3** SIGNATURE OF SHAREHOLDERS - THIS MUST BE COMPLETED

Security Holder 1 (Individual) Joint Security Holder 1 (Individual) Joint Security Holder 2 (Individual)

Sole Director & Sole Company Secretary **Director/Company Secretary (Delete one)** Director

This form should be signed by the Shareholder. If a joint holding, either shareholder may sign. If signed by the shareholder's attorney, the power of attorney must have been previously noted by the registry or a certified copy attached to this form. If executed by a company, the form must be executed in accordance with the company's constitution (under its Common Seal)

# HOW TO COMPLETE THIS FORM

#### **1 Your Name and Address**

This is your name and address as it appears on the company's share register. If this information is incorrect, please make the correction on the form. **Please note: you cannot change ownership of your shares using this form.**

#### **2 Appointment of a Proxy**

If you wish to appoint the Chairman of the Meeting as your proxy, mark the box in section A. If the person you wish to appoint as your proxy is someone other than the Chairman of the Meeting please write the name of that person in section A. If you leave this section blank, or your named proxy does not attend the meeting, the Chairman of the Meeting will be your proxy. A proxy need not be a shareholder of the company. A proxy may be an individual or a body corporate.

#### **3 Votes on Items of Business**

You should direct your proxy how to vote by placing a mark in one of the boxes opposite each item of business. All your shares will be voted in accordance with such a direction unless you indicate only a portion of voting rights are to be voted on any items of business. **Please note: if you mark more than one box on an item your vote on that item will be invalid.**

#### **4 Signing Instructions**

You must sign this form as follows in the spaces provided:

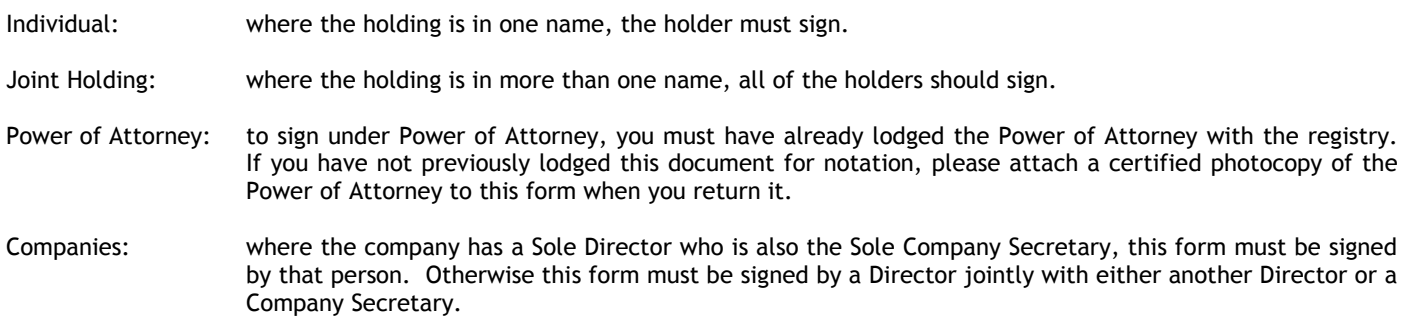

If a representative of the Company/Corporation is to attend the meeting the appropriate "Certificate of Appointment of Corporation Representative" should be produced prior to admission. A form of the certificate may be obtained from the company's share registry.

### **Lodgement of a Proxy Form**

This Proxy Form (and any Power of Attorney under which it is signed) must be received at an address given below by **10:00am on Tuesday, 27 th June 2017**, being **not later than 48 hours before the commencement of the meeting**. Any Proxy Form received after that time will not be valid for the scheduled meeting.

Completed and signed Proxy Form may be lodged:

**By mail:**

 $\mathbf{I}$  $\mathbf{I}$ 

PNG Registries Limited PO Box 1265 PORT MORESBY NCD Papua New Guinea

**By Fax:** (+675) 321 6379

**By Email:** [ssimon@online.net.pg](mailto:ssimon@online.net.pg)

**By Hand:** PNG Registries Limited, Level 2, AON Haus, McGregor Street, Port Moresby, NCD

**If you would like to attend and vote at the Annual General Meeting, please bring this form with you. This will assist in registering your attendance.**

## SAVE OUR TREES AND KEEP OUR PLANTS GREEN

In future if you wish to receive a hard copy of the Annual Report please tick the box If you do not tick this box, a hard copy will not be mailed to your registered address

For your convenience you can download a copy of the Full Annual Report each year from the KAML website below [www.kina.com.pg](http://www.kina.com.pg/)